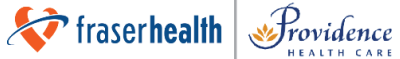

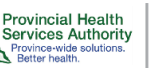

Vancouver **CoastalHealth** 

Punjabi

# **ਐਡੋਵੈਜਿਨਲ ਂ ਅਲਟਰਾਸਾਊਂਡ ਸਕੈਨ ਕਰਵਾਉਣਾ Having an Endovaginal Ultrasound Scan**

**ਤੁਸੀਂ ਪੇਡੂਦਾ ਇੱਕ ਖਾਸ ਕਕਸਮ ਦਾ ਅਲਟਰਾਸਾਊਂਡ ਕਰਵਾ ਰਹੇਹੋ। ਇਹ ਸ਼ੀਟ ਤੁਹਾਨੂੂੰ ਦੱਸਦ਼ੀ ਹੈਕਕ ਤੁਸੀਂ ਕ਼ੀ ਉਮ਼ੀਦ ਕਰ ਸਕਦੇ ਹੋ। ਅਸੀਂ ਸਕੈਨ ਕਰਨ ਤੋਂ ਪਕਹਲਾਂ ਇਸ ਦ਼ੀ ਹੋਰ ਕਵਸਥਾਰ ਨਾਲ ਸਮ਼ੀਕਖਆ ਕਰਦੇਹਾਂ। ਤੁਸੀਂ ਉਸ ਸਮੇਂਕੋਈ ਵ਼ੀ ਸਵਾਲ ਪੁੱਛ ਸਕਦੇਹੋ।**

# **ਐਡੋਵੈਜਿਨਲ ਂ ਅਲਟਰਾਸਾਊਂਡ ਸਕੈਨਾਂ ਬਾਰੇ**

## **About endovaginal ultrasound scans**

**ਅਲਟਰਾਸਾਊਂਡ ਤੁਹਾਡੇਪੇਡੂਦੇਅੂੰਗਾਂ** '**ਤੇਕਿਆਨ ਕੇਂਦਕਰਤ ਕਰਦਾ ਹੈ। ਅਸੀਂ ਅਕਸਰ ਇਨਹ ਾਂ ਨੂੂੰ ਪੇਡੂਦੇਅਲਟਰਾਸਾਊਂਡ ਜਾਂ ਗਰਭਅਵਸਥਾ (ਜਣੇਪਾ) ਅਲਟਰਾਸਾਊਂਡ ਦੇਕਹੱਸੇ ਵਜੋਂਕਰਦੇਹਾਂ।**

**ਐਡੋਵੈਕਜ ਂ ਨਲ ਦਾ ਮਤਲਬ ਹੈ ਯੋਨ਼ੀ ਰਾਹੀਂ। ਇਸ ਦਾ ਮਤਲਬ ਇਹ ਹੈਕਕ ਸਕੈਨ ਕਰਨ ਲਈ ਅਸੀਂ ਅਲਟਰਾਸਾਊਂਡ ਦੇ ਯੂੰਤਰ ਦਾ ਕਹੱਸਾ ਤੁਹਾਡ਼ੀ ਯੋਨ਼ੀ ਦੇ ਅੂੰਦਰ ਦਾਖਲ ਕਰਦੇ ਹਾਂ। ਇਸ ਨਾਲ ਅਸੀਂ ਤੁਹਾਡ਼ੀ ਬੱਚੇਦਾਨ਼ੀ**, **ਫੈਲੋਪ਼ੀਅਨ ਕਟਊਬਾਂ**, **ਅੂੰਡਕੋਸਾਂ**, **ਬੱਚੇਦਾਨ਼ੀ ਦੇ ਮੁਹਾਨੇ**, **ਅਤੇਯੋਨ਼ੀ ਨੂੂੰ ਸਕੈਨ ਕਰ ਸਕਦੇ ਹਾਂ।**

# **ਅਲਟਰਾਸਾਊਂਡ ਸਕੈਨ ਕੌਣ ਕਰਦਾ ਹੈ**

## **Who does the ultrasound scan**

**ਇੱਕ ਮੈਡ਼ੀਕਲ ਸੋਨੋ ਗਰਾਫਰ ਅਲਟਰਾਸਾਊਂਡ ਸਕੈਨ ਕਰਦਾ ਹੈ(ਕਹੋਸੁਨ-ਓਹ-ਗਰਾਹ-ਫਰ)**। **ਇਸ ਕਸਹਤ ਪੇਸੇਵਰ ਨੂੂੰ ਅਲਟਰਾਸਾਊਂਡ ਕਰਨ ਲਈ ਕਵਸੇਸ ਤੌਰ** '**ਤੇ ਕਸਖਲਾਈ ਕਦੱਤ਼ੀ ਜਾਂਦ਼ੀ ਹੈ। ਤੁਸੀਂ ਕਕਸੇਰੇਡ਼ੀਆਲੋਕਜਸਟ**, **ਨਰਸ**, **ਜਾਂ ਸਹਾਇਕ ਨੂੂੰ ਵ਼ੀ ਕਮਲ ਸਕਦੇਹੋ।**

**ਸਾਡ਼ੀ ਟ਼ੀਮ ਮਰਦ**, **ਔਰਤ ਜਾਂ ਕਲੂੰ ਗ ਕਵਕਭੂੰਨ ਹੋਸਕਦ਼ੀ ਹੈ। ਜੇਤੁਸੀਂ ਕਕਸੇਖਾਸ ਕਲੂੰ ਗ ਨੂੂੰ ਤਰਜ਼ੀਹ ਕਦੂੰਦੇਹੋਜਾਂ ਚਾਹੁੂੰਦੇ ਹੋ ਕਕ ਹਸਪਤਾਲ ਦਾ ਕੋਈ ਕਨਗਰਾਨ ਮੌਜੂਦ ਹੋਵੇਤਾਂ ਕਕਰਪਾ ਕਰਕੇਅਪੌਇੂੰ ਟਮੈਂਟ ਬੁੱਕ ਕਰਨ ਸਮੇਂਬੁਕਕੂੰਗ ਕਲਰਕ ਨੂੂੰ ਦੱਸੋ। ਅਸੀਂ ਤੁਹਾਡ਼ੀ ਬੇਨਤ਼ੀ ਨੂੂੰ ਪੂਰਾ ਕਰਨ ਦ਼ੀ ਕੋਕਸਸ ਕਰ ਸਕਦੇਹਾਂ।**

# **ਤੁਹਾਡੇ ਅਲਟਰਾਸਾਊਂਡ ਸਕੈਨ ਦੇ ਨਤੀਿੇ**

# **Your ultrasound scan results**

**ਤੁਹਾਡੇਅਲਟਰਾਸਾਊਂਡ ਸਕੈਨ ਦੇਨਤ਼ੀਜੇਅਸੀਂ ਤੁਹਾਡੇ ਸਕੈਨ ਲਈ ਆਦੇਸ਼ ਦੇਣ ਵਾਲੇ ਡਾਕਟਰ ਅਤੇ ਤੁਹਾਡੇ ਫੈਮਲ਼ੀ ਡਾਕਟਰ ਨੂੂੰ ਭੇਜਦੇ ਹਾਂ। ਇਸ ਕਵੱਚ** 7 **ਤੋਂ**10 **ਕਦਨ ਲੱਗ ਸਕਦੇਹਨ। ਨਤ਼ੀਕਜਆਂ ਦ਼ੀ ਸਮ਼ੀਕਖਆ ਕਰਨ ਲਈ ਡਾਕਟਰ ਨਾਲ ਅਪੌਇੂੰ ਟਮੈਂਟ ਬੁੱਕ ਕਰੋ।** 

**ਅਸੀਂ ਸਕੈਨ ਦੌਰਾਨ ਕਕਸੇਨੂੂੰ ਵ਼ੀ ਤਸਵ਼ੀਰਾਂ ਕਖੱਚਣ ਜਾਂ ਵ਼ੀਡ਼ੀਓ ਬਣਾਉਣ ਦ਼ੀ ਇਜਾਜ਼ਤ ਨਹੀਂ ਕਦੂੰਦੇ। ਜੇਕਰ ਤੁਸੀਂ ਨਤ਼ੀਕਜਆਂ ਦ਼ੀ ਤਸਵ਼ੀਰਾਂ ਜਾਂ ਕਾਪ਼ੀ ਚਾਹੁੂੰਦੇਹੋ**, **ਤਾਂ ਕਕਰਪਾ ਕਰਕੇਅਲਟਰਾਸਾਊਂਡ ਕਰਸੈਪਸਨ** '**ਤੇਪੁੱਛੋਕਕ ਇਹ ਕਕਵੇਂਕਰਨਾ ਹੈ।**

# **ਤੁਹਾਡੀ ਅਪੌਇੰ ਟਮੈਂਟ ਬਾਰੇ**

### **About your appointment**

**ਸਰਕਾਰ ਦੁਆਰਾ ਜਾਰ਼ੀ ਫੋਟੋਪਛਾਣ ਪੱਤਰ ਅਤੇਆਪਣਾ ਬ਼ੀ.ਸ਼ੀ. ਸਰਕਵਕਸਜ਼ ਕਾਰਡ ਆਪਣੇਨਾਲ** (**ਕਨੱਜ਼ੀ ਕਸਹਤ ਨੂੰ ਬਰ -** personal health number) **ਕਲਆਓ।**

**ਜੇਤੁਸੀਂ ਕਸਰਫ਼ ਐਡੋਵੈ ਂ ਕਜਨਲ ਅਲਟਰਾਸਾਊਂਡ ਕਰਵਾ ਰਹੇਹੋ**, **ਤਾਂ ਇਸ ਕਵੱਚ ਲਗਭਗ** 15 **ਕਮੂੰਟ ਲੱਗਦੇਹਨ।**

**ਜੇਤੁਸੀਂ ਪੇਡੂਜਾਂ ਜਣੇਪਾ ਅਲਟਰਾਸਾਊਂਡ ਦੇਕਹੱਸੇਵਜੋਂਇਹ ਸਕੈਨ ਕਰਵਾ ਰਹੇਹੋ**, **ਤਾਂ ਇਸ ਨੂੂੰ ਕੁੱਲ ਕਮਲਾ ਕੇ**45 **ਤੋਂ**60 **ਕਮੂੰਟਾਂ ਤਕ ਦਾ ਸਮਾਂ ਲੱਗ ਸਕਦਾ ਹੈ।**

**ਜੇਤੁਹਾਡੇ ਗਰਭ ਕਵੱਚ ਇੱਕ ਤੋਂ ਕਜ਼ਆਦਾ ਬੱਚਾ ਪਲ਼ ਕਰਹਾ ਹੈ ਤਾਂ ਸਕੈਨਾਂ ਨੂੂੰ ਪੂਰਾ ਕਰਨ ਕਵੱਚ** 60 **ਕਮੂੰਟਾਂ ਤੋਂਵੱਿ ਸਮਾਂ ਲੱਗ ਸਕਦਾ ਹੈ।**

**ਜੇਤੁਸੀਂ ਅਪੌਇੂੰਟਮੈਂਟ ਤੇਨਹੀਂ ਪਹੁੂੰਚ ਸਕਦੇਹੋ**, **ਤਾਂ ਕਜੂੰਨ਼ੀ ਜਲਦ਼ੀ ਹੋਸਕੇਸਾਨੂੂੰ ਦੱਸੋ। ਅਸੀਂ ਤੁਹਾਨੂੂੰ ਕਕਸੇਹੋਰ ਕਦਨ ਲਈ ਮੁੜ ਅਪੌਇੂੰਟਮੈਂਟ ਦੇਣ ਦ਼ੀ ਕੋਕਸਸ ਕਰਾਂਗੇ।**

**ਜੇਤੁਹਾਨੂੂੰ ਆਉਣ ਕਵੱਚ ਦੇਰ ਹੋ ਜਾਂਦ਼ੀ ਹੈ**, **ਤਾਂ ਹੋਸਕਦਾ ਹੈਸਾਨੂੂੰ ਤੁਹਾਡ਼ੀ ਅਪੌਇੂੰਟਮੈਂਟ ਕਕਸੇ ਹੋਰ ਕਦਨ ਲਈ ਦੁਬਾਰਾ ਬੁੱਕ ਕਰਨ਼ੀ ਪਏ।**

**ਜੇਤੁਸੀਂ ਅੂੰਗਰੇਜ਼਼ੀ ਇੂੰਨ਼ੀ ਚੂੰਗ਼ੀ ਤਰਹਾਂ ਬੋਲਦੇ ਜਾਂ ਸਮਝਦੇ ਨਹੀਂ ਕਕ ਤੁਸੀਂ ਅੂੰਗਰੇਜ਼਼ੀ ਕਵੱਚ ਮੈਡ਼ੀਕਲ ਗੱਲਬਾਤ ਕਰ ਸਕੋਤਾਂ ਅਪੌਇੂੰਟਮੈਂਟ ਬਣਾਉਣ ਸਮੇਂ ਕਕਰਪਾ ਕਰਕੇ ਸਾਨੂੂੰ ਦੱਸੋ। ਅਸੀਂ ਮੈਡ਼ੀਕਲ ਦੁਭਾਸ਼ੀਏ ਦਾ ਇੂੰਤਜ਼ਾਮ ਕਰ ਸਕਦੇਹਾਂ। ਤੁਹਾਨੂੂੰ ਇਸ ਦਾ ਕੋਈ ਖ਼ਰਚਾ ਨਹੀਂ ਪਏਗਾ।**

#### **ਸਹਾਇਤਾ ਲਈ ਇੱ ਕ ਜਵਅਕਤੀ ਨ ੰ ਨਾਲ ਜਲਆਉਣਾ**

#### **Bringing a support person**

**ਸਹਾਇਤਾ ਲਈ ਤੁਸੀਂ ਇੱਕ ਕਵਅਕਤ਼ੀ ਨੂੂੰ ਆਪਣੇਨਾਲ ਕਲਆ ਸਕਦੇ ਹੋ। ਉਹ ਅਲਟਰਾਸਾਊਂਡ ਸਕੈਨ ਤੋਂਪਕਹਲਾਂ ਅਤੇਬਾਅਦ ਕਵੱਚ ਤੁਹਾਡੇਨਾਲ ਹੋਸਕਦੇਹਨ। ਸੁਰੱਕਖਆ ਕਾਰਣਾਂ ਕਰਕੇ**, **ਅਲਟਰਾਸਾਊਂਡ ਦੌਰਾਨ ਉਹ ਕਮਰੇਕਵੱਚ ਮੌਜੂਦ ਨਹੀਂ ਰਕਹ ਸਕਦੇ।**

**ਜੇਤੁਹਾਨੂੂੰ ਸਕੈਨ ਦੇਦੌਰਾਨ ਵ਼ੀ ਕਕਸੇਸਹਾਇਕ ਕਵਅਕਤ਼ੀ ਦ਼ੀ ਲੋੜ ਹੈ**, **ਤਾਂ ਕਕਰਪਾ ਕਰਕੇ ਕਰਸੈਪਸਕਨਸਟ ਜਾਂ ਸੋਨੋ ਗਰਾਫਰ ਨਾਲ ਗੱਲ ਕਰੋ।**

**ਕਕਰਪਾ ਕਰਕੇਆਪਣੇਬੱਕਚਆਂ ਲਈ ਚਾਈਲਡਕੇਅਰ ਦਾ ਪਰਬੂੰਿ ਕਰੋ। ਬੱਚਾ ਕਸਰਫ਼ ਉਦੋਂ ਹ਼ੀ ਤੁਹਾਡੇ ਨਾਲ ਆ ਸਕਦਾ ਹੈ ਜੇ ਬੱਚੇ ਦ਼ੀ ਹ਼ੀ ਅਪੌਇੂੰਟਮੈਂਟ ਹੋਵੇ। ਬੱਕਚਆਂ ਦ਼ੀ ਦੇਖਭਾਲ ਕਰਨ ਲਈ ਸਾਡੇ ਕੋਲ ਕੋਈ ਨਹੀਂ ਹੈਅਤੇਬੱਚੇਪਰਕਕਕਰਆ ਵਾਲੇਕਮਰੇਅੂੰਦਰ ਤੁਹਾਡੇ ਨਾਲ ਨਹੀਂ ਆ ਸਕਦੇ।**

# **ਆਪਣੇਅਲਟਰਾਸਾਊਂਡ ਸਕੈਨ ਵਾਸਤੇਜਤਆਰੀ ਕਰਨੀ**

#### **Preparing for your ultrasound scan**

**ਆਪਣੇਪੇਡੂਜਾਂ ਜਣੇਪੇਸਬੂੰਿ਼ੀ ਅਲਟਰਾਸਾਊਂਡ ਵਾਸਤੇਕਵਸੇਸ ਕਹਦਾਇਤਾਂ ਜਾਂ ਤਾਂ ਉਸ ਡਾਕਟਰ ਕੋਲੋਂਹਾਸਲ ਕਰੋਕਜਸ ਡਾਕਟਰ ਦੇ ਤੁਹਾਡੇਸਕੈਨ ਦਾ ਆਦੇਸ ਕਦੱਤਾ ਸ਼ੀ ਜਾਂ** ਫਿਰ ਅਪੌਇੰਟਮੈਂਟ ਬਣਾਉਣ ਸਮੇਂ ਬੁਕਿੰਗ ਕਲਰਕ ਕੋਲੋਂ ਹਿਦਾਇਤਾਂ ਪ੍ਰਾਪਤ ਕਰੋ।

**ਜਦੋਂਤੁਸੀਂ ਆਓ ਤਾਂ ਤੁਹਾਡਾ ਮਸਾਨਾ ਭਜਰਆ ਹੋਣਾ ਚਾਹ਼ੀਦਾ ਹੈ।** 

- **ਤੁਹਾਡ਼ੀ ਅਪੌਇੂੰਟਮੈਂਟ ਤੋਂ ਲਗਭਗ 1 ਤੋਂ 2 ਘੂੰਟੇ ਪਕਹਲਾਂ, 8 ਔਸਂ ਦੇ ਚਾਰ ਗਲਾਸ ਜਾਂ 1 ਕਲਟਰ ਪਾਣ਼ੀ ਪ਼ੀਓ।**
- **ਸਕੈਨ ਤੋਂਪਕਹਲਾਂ ਆਪਣਾ ਮਸਾਨਾ ਖਾਲ਼ੀ ਨਾ ਕਰੋ। ਜੇਤੁਹਾਨੂੂੰ ਔਖ ਮਕਹਸੂਸ ਹੁੂੰਦ਼ੀ ਹੈਤਾਂ ਕਰਸੈਪਸਕਨਸਟ ਨਾਲ ਗੱਲ ਕਰੋ।**

**ਜਦੋਂਤੁਹਾਡਾ ਕੋਈ ਵ਼ੀ ਸਵਾਲ ਜਾਂ ਸਰੋਕਾਰ ਹੋਵੇ**, **ਕਕਰਪਾ ਕਰਕੇਸਾਨੂੂੰ ਪੁੱਛੋ।**

#### **ਲੋਕੇਸ਼ਨਾਂ Locations**

#### **ਅਲਟਰਾਸਾਊਂਡ ਸਕੈਨ ਦੇਦੌਰਾਨ During the ultrasound scan**

**ਅਸੀਂ ਤੁਹਾਨੂੂੰ ਲੱਕ ਤੋਂ ਹੇਠਾਂ ਦੇ ਕੱਪੜੇ ਉਤਾਰਨ ਲਈ ਕਕਹੂੰਦੇ ਹਾਂ। ਆਪਣੇ ਆਪ ਨੂੂੰ ਢਕਣ ਲਈ ਅਸੀਂ ਤੁਹਾਨੂੂੰ ਹਸਪਤਾਲ ਵਾਲਾ ਗਾਊਨ ਜਾਂ ਚਾਦਰ ਕਦੂੰਦੇ ਹਾਂ।**

**ਅਲਟਰਾਸਾਊਂਡ ਸੁਰੂ ਕਰਨ ਤੋਂ ਪਕਹਲਾਂ ਸੋਨੋ ਗਰਾਫਰ ਇਹ 3 ਕੂੰਮ ਕਰਦਾ ਹੈ:**

- **ਤੁਹਾਡੇ ਨਾਲ ਤੁਹਾਡੇ ਕਸਹਤ ਕਪਛੋਕੜ ਅਤੇ ਤੁਹਾਡੇ ਸਕੈਨ ਕ਼ੀਤੇ ਜਾਣ ਦੇ ਕਾਰਣ ਦ਼ੀ ਸਮ਼ੀਕਖਆ।**
- **ਸਕੈਨ ਕਰਨ ਲਈ ਤੁਹਾਡ਼ੀ ਸਕਹਮਤ਼ੀ ਬਾਰੇ ਪੁੱਛਦਾ ਹੈ।**
- **ਕਮਰੇ ਕਵਚਲ਼ੀਆਂ ਲਾਈਟਾਂ ਨੂੂੰ ਮੱਿਮ ਕਰ ਕਦੂੰਦਾ ਹੈ (ਇਸ ਨਾਲ ਸਕਰ਼ੀਨ ਨੂੂੰ ਦੇਖਣਾ ਵਿੇਰੇ ਆਸਾਨ ਹੋ ਜਾਂਦਾ ਹੈ)**

**ਅਲਟਰਾਸਾਊਂਡ ਕਰਨ ਲਈ, ਸੋਨੋ ਗਰਾਫਰ:**

- **ਤੁਹਾਨੂੂੰ ਲੱਤਾਂ ਉੱਪਰ ਚੁੱਕ ਕੇ ਕਪੱਠ ਦੇ ਭਾਰ ਲੂੰ ਮੇ ਪੈਣ ਲਈ ਕਕਹੂੰਦਾ ਹੈ – ਕਬਲਕੁਲ ਉਸੇ ਤਰਹਾਂ ਕਜਵੇਂਪੇਡੂ ਦ਼ੀ ਜਾਂਚ ਵੇਲੇ ਕ਼ੀਤਾ ਜਾਂਦਾ ਹੈ।**
- **ਪੇਡੂ ਜਾਂ ਜਣੇਪੇ ਸਬੂੰਿ਼ੀ ਅਲਟਰਾਸਾਊਂਡ ਨੂੂੰ ਪੂਰਾ ਕਰਦਾ ਹੈ, ਜੇ ਤੁਸੀਂ ਅਕਜਹਾ ਕਰਵਾ ਰਹੇ ਹੋ।**
- **ਤੁਹਾਨੂੂੰ ਆਪਣੇ ਬਲੈਡਰ ਨੂੂੰ ਖਾਲ਼ੀ ਕਰਨ ਲਈ ਕਕਹ ਸਕਦਾ ਹੈ।**
- ਅਲਟਰਾਸਾਊਂਡ ਲਈ ਯੋਨੀ ਅੰਦਰ ਦਾਖ਼ਲ ਕੀਤੇ ਜਾਣ ਵਾਲੇ ਹਿੱਸੇ (ਪ੍ਰੇਬ) ਉੱਪਰ **ਇੱਕ ਪਤਲ਼ੀ ਸ਼ੀਥ ਅਤੇ ਕਚਕਨਾਈ ਵਾਲ਼ੀ ਜੈੱਲ ਲਗਾਉਂਦਾ ਹੈ।**
- ਤੁਹਾਨੂੰ ਪ੍ਰੋਬ ਦਿੰਦਾ ਹੈ ਅਤੇ ਤੁਹਾਨੂੰ ਉਸ ਨੂੰ ਤੁਹਾਡੀ ਯੋਨੀ ਵਿੱਚ ਦਾਖਲ ਕਰਨ ਲਈ **ਕਕਹੂੰਦਾ ਹੈ।**
- ਪੇਡੂ ਦੇ ਹਰੇਕ ਅੰਗ ਨੂੰ ਦੇਖਣ ਲਈ ਪ੍ਰੋਬ ਨੂੰ ਹੌਲੀ-ਹੌਲੀ ਘੁੰਮਾਉਂਦਾ ਹੈ ਅਤੇ ਚਿੱਤਰ **ਲੈਂਦਾ ਹੈ।**

**ਤੁਹਾਨੂੂੰ ਅਲਟਰਾਸਾਊਂਡ ਦੌਰਾਨ ਕੋਈ ਦਰਦ ਨਹੀਂ ਹੋਣ਼ੀ ਚਾਹ਼ੀਦ਼ੀ। ਜੇਦਰਦ ਹੁੂੰਦ਼ੀ ਹੈ**, **ਤਾਂ ਸੋਨੋ ਗਰਾਫਰ ਨੂੂੰ ਦੱਸੋ।**

**ਜਦੋਂਸਕੈਨ ਪੂਰਾ ਹੋਜਾਂਦਾ ਹੈ**, **ਅਸੀਂ ਕਮਰੇ ਕਵੱਚੋਂ ਬਾਹਰ ਚਲੇ ਜਾਂਦੇ ਹਾਂ ਤਾਂ ਕਕ ਤੁਸੀਂ ਕੱਪੜੇ ਪਕਹਨ ਸਕੋ। ਜੇਕਰ ਤੁਹਾਨੂੂੰ ਸਟਰੈਚਰ ਤੋਂਉਤਰਨ ਲਈ ਮਦਦ ਦ਼ੀ ਲੋੜ ਹੈ**, **ਤਾਂ ਸਾਨੂੂੰ ਦੱਸੋ।**

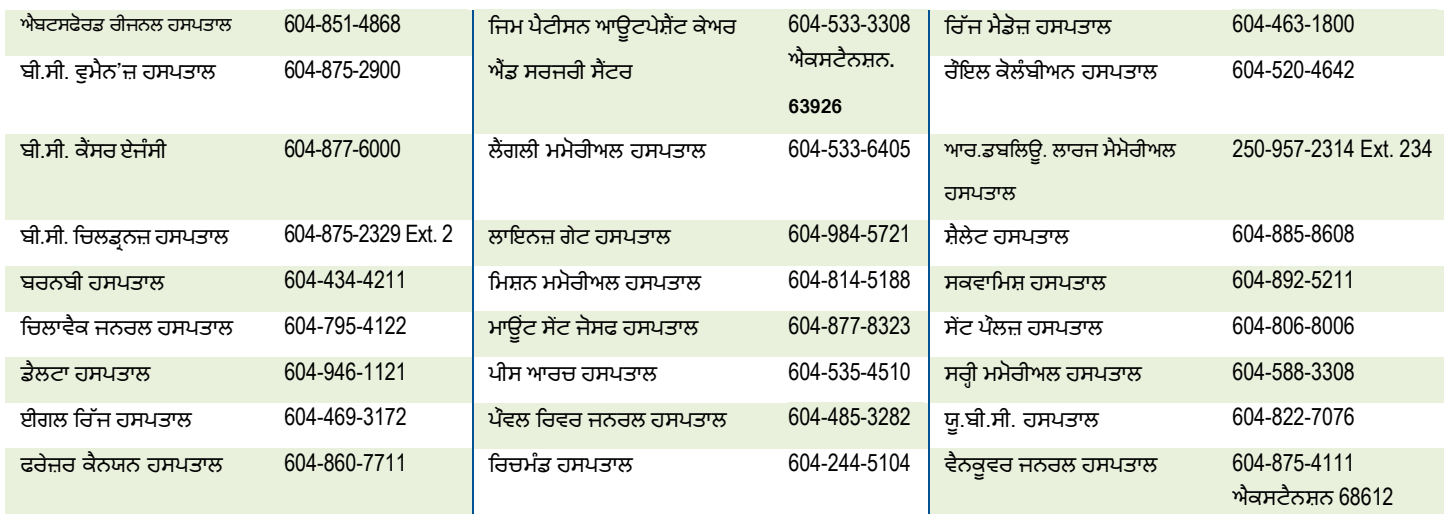

www.fraserhealth.ca • www.providencehealthcare.org • www.phsa.ca • www.vch.ca **ਇਹ ਜਾਣਕਾਰ਼ੀ ਤੁਹਾਡੇਕਸਹਤ ਸੂੰਭਾਲ ਪਰਦਾਤਾ ਦੁਆਰਾ ਤੁਹਾਨੂੂੰ ਕਦੱਤ਼ੀ ਗਈ ਸਲਾਹ ਨੂੂੰ ਨਹੀਂ ਬਦਲਦ਼ੀ ਹੈ।**

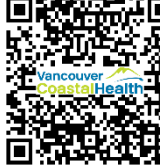

**adjunces**<br>**a** for the property of the property of the property of the property of the property of the property of the property of the property of the property of the property of the property of the property of the proper  $\sum$  ਕੋਡ ਨੂੰ ਸਕੈਨ ਕਰ ਕੇ  $\bm{u}$  ਅਨੁਵਾਦ ਸਬੰਧੀ ਆਪਣੇ **ਕਵਚਾਰ ਪਰਗਟ ਿਰੋ।**

**ਜੂਨ** 2022 FH Catalogue #266330 Punjabi Available at [patienteduc.fraserhealth.ca](https://patienteduc.fraserhealth.ca/) VCH/PHC Catalogue #EC.600.E53.PU Available at <u>[vch.eduhealth.ca](https://vch.eduhealth.ca/en)</u> Page 2 of 2